## Fichier: Getting Started for Service Engineers image 3. jpeg

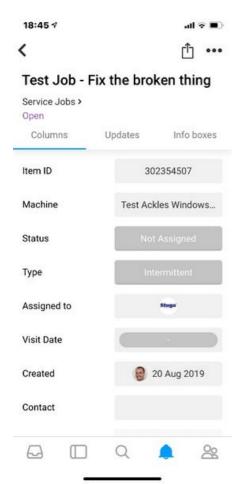

Size of this preview: 277 × 600 pixels.

Original file (422 × 914 pixels, file size: 58 KB, MIME type: image/jpeg)

 $Getting\_Started\_for\_Service\_Engineers\_image3$ 

## File history

Click on a date/time to view the file as it appeared at that time.

|         | Date/Time               | Thumbnail                                   | Dimensions           | User                              | Comment                                      |
|---------|-------------------------|---------------------------------------------|----------------------|-----------------------------------|----------------------------------------------|
| current | 19:41, 4 September 2019 | No. 0 - 1 - 1 - 1 - 1 - 1 - 1 - 1 - 1 - 1 - | 422 × 914<br>(58 KB) | Gareth Green<br>(talk   contribs) | Getting_Started_for_Service_Engineers_image3 |

You cannot overwrite this file.

## File usage

The following file is a duplicate of this file (more details):

Fichier: Monday - Getting Started For Engineers image 3. jpeg

There are no pages that link to this file.